#### Safe Guarding Critical Assets

Η

H

E

E

E

Ê

Outside-In or Inside-Out?

Illini Chapter of ISACA Sajay Rai, CPA, CISSP, CISM President and CEO, Securely Yours LLC sajayrai@securelyyoursllc.com September 26, 2013

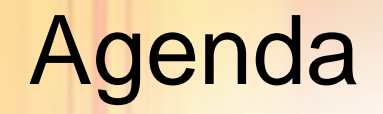

H

Ē

i

- What is a data breach?
- Outside-In Vs. Inside-Out
- A Practical Approach
- Data Classification
- Data Loss Prevention
- Q&A

Η

H

i

E

According to Wikipedia:

"A data breach is a security incident in which sensitive, protected or confidential data is copied, transmitted, viewed, stolen or used by an individual unauthorized to do so."

Data breach incidents cost US companies \$188 per compromised record, with an average total per-incident cost of \$4.8m — *Ponemon Institute study of 2013 (Sponsored by Symantec)*

### The cost of a data breach – not just \$s

- Loss of competitive advantage
- Brand Damage

l

H

i

- Loss of reputation
- Litigation/Legal possibilities
- Fines, penalties, sanctions and regulatory action
- Loss of customers
- Impact on Shareholder value
- Cost of compliance

#### Top 2013 Data Breaches so far

#### Source: SC Magazine

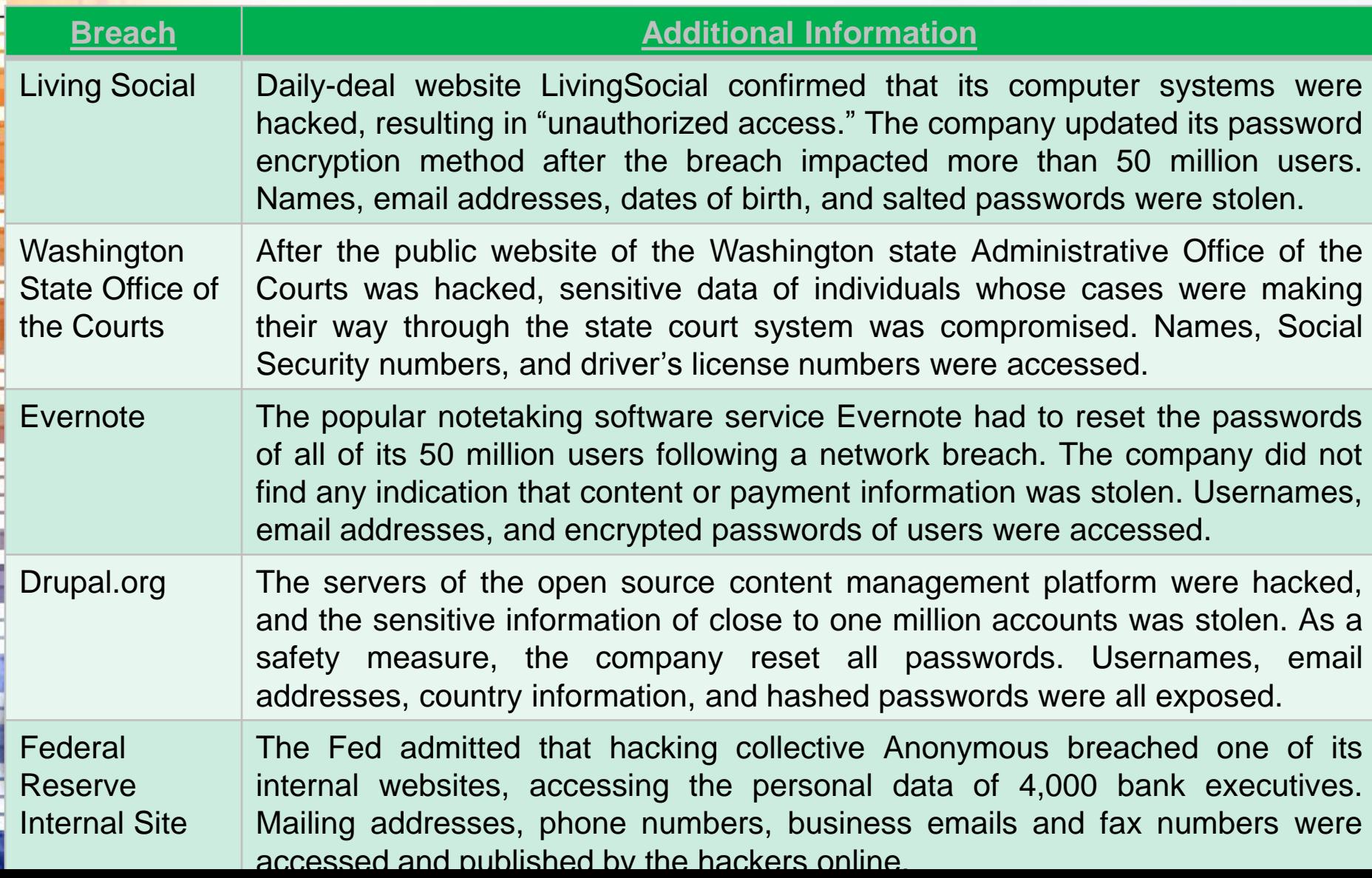

### Top 15 Data Breaches

H

Ē

į

E

Ē

È

**Maria** 

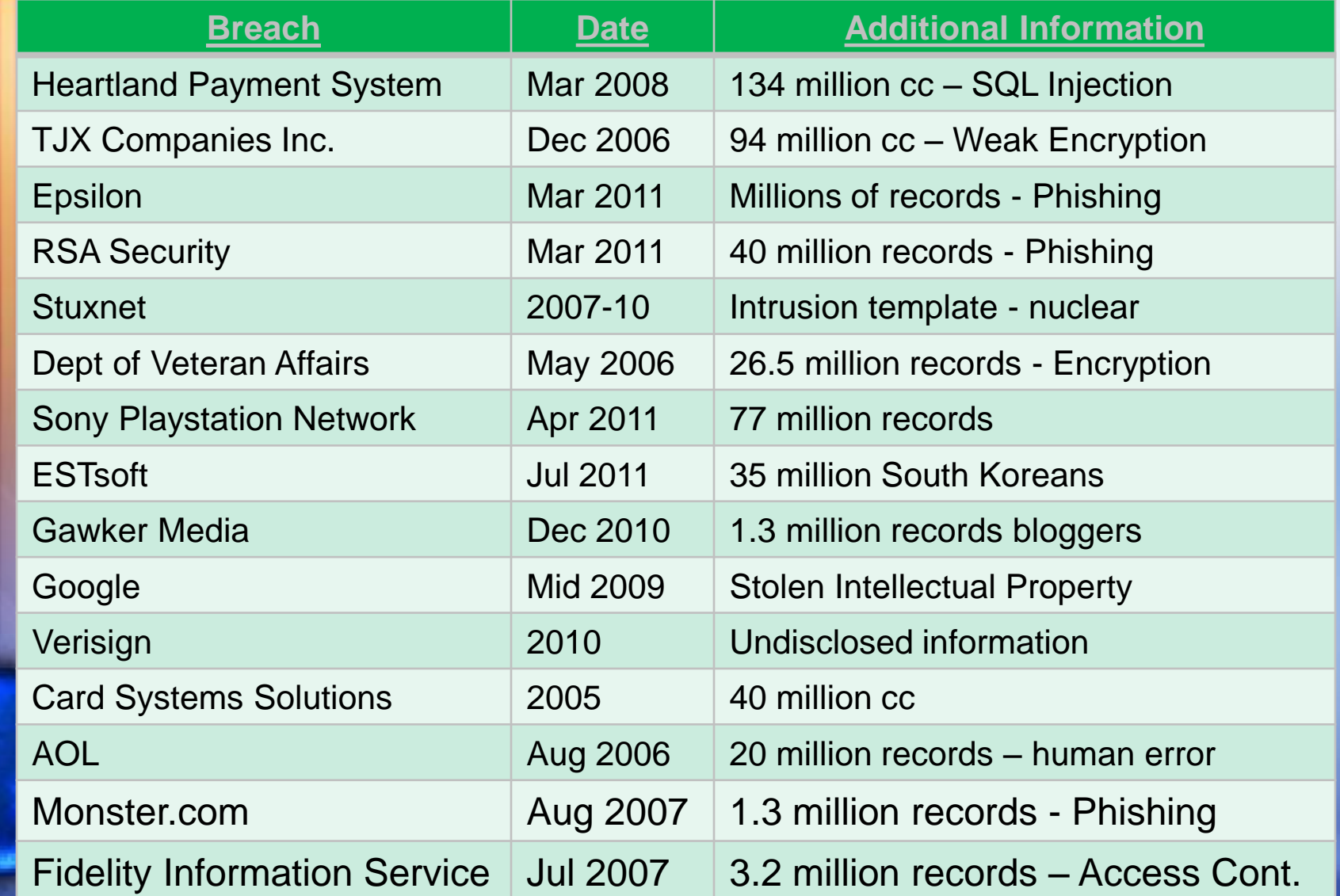

### **Other Topics related to data breaches**

- NSA (Snowden)
- Wikileaks

**THE REAL PROPERTY** 

Ī

Ě

Ē

• Syrian Electronic Army hacks US Marines site

# Why are data breaches happening?

H

H

i

E

- Spending more on security since the last decade
- Awareness has increased many fold
- Better detection and monitoring tools
- More resources dedicated to security within an organization
- Vendors are providing integrated security solutions

So, why are these data breaches still happening?

#### Where is our focus?

- Firewalls
- IDS/IPS

H

E

į

**THE REAL** 

Ī

- Traffic monitoring
- Packet sniffing
- Content Filtering
- FOCUS IS ON EXTERNAL THREATS (OUTSIDE-IN)

#### Outside-In

H

H

E

E

• External Threat Focus

- By software developers (Firewalls, IDS, IPS)
- By organizations (thought that the perpetrator is from outside)
- Majority of security budget spent on perimeter protection
- Easier for software vendors to sell the perimeter products as it can be a turn-key solution
- Organizations like this approach because it gives them a sense of protection with least effort

#### Outside-In

*<u><u><b>PARTICIPALES</u>*</u>

Ē

Ē

ī F

- Common Myths
	- No breach occurs from within
	- Internal employees have good security awareness
	- Bad guys are all outside the network

#### Outside-In

H

E

**THE REAL PROPERTY** 

Ī

È

- Most organizations now agree that perimeter will eventually be PENETRATED
- The percentage of spend on security MUST SHIFT
- The SHIFT to Inside-Out

# Shift to Address these data breach **Incidents**

- SSNs leaving via email and web traffic
- Credit card numbers sent via email and web traffic
- Employee contract with salary and employment terms sent in clear text and stored on an open share
- SSN and CCN stored on open file share

H

H

i

- Corporate contract terms with major partner circulating in clear text
- Customer SSNs entering and leaving via monthly call center report indicating broken business process
- Credit card numbers sent in email body to personal and corporate domains (hotel confirmations for upcoming conference)
- Promotion and new product material sent in clear text
- Corporate sales proposal and existing plan data sent unencrypted
- Weekly bankruptcy status report sent inbound from business partner
- Selling strategy document leaving unencrypted
- Three-year financial forecast sent in clear text

## Inside-Out Concepts

l

E

E

- Focus on "crown jewels"
- Layered concept of protection
- Typically, 5% or less of all data
	- Trade secrets, customer data, pricing data

### Inside-Out

Η

H

E

- Shift started few years back due to focus on privacy laws
	- HIPAA required protection of PHI
	- GLBA required protection of PII
	- PCI required protection of CC
- Vendors rushed to bring focus on protecting PHI, PII and CC information
- DLP concept was introduced
- Turnkey solution was made available
	- Out of the box, protects PHI, PII and CC

### Inside-Out – What Next

**BASE CRAFT OF BUILDING** 

Ë

#### **Two "old" concepts are becoming in vogue again**

- Data Loss Prevention
- Data Classification

# Inside-Out – DLP

H

E

į

**The Second Second** 

- DLP is mature software now
- Most organizations still using it for turnkey PHI, PII and CC
- Majority of "crown jewels" still not under DLP – "crown jewels" details unknown

DATA CLASSIFICATION is the critical element

# Inside-Out – Data Classification

H

E

--------

- Every Organization has Data Classification **Policy**
- Some Organization has Data Classification procedures
- Majority of Organizations do not classify their data
	- And if they do, they do it at a very high level
	- And even if they do, most employees do not understand the use of it

### Data Classification – Use Cases

**Classification of Data, based upon sensitivity and criticality, can enable other technology solutions to leverage classified information to ultimately make decisions (transparent to the user) based upon policy**

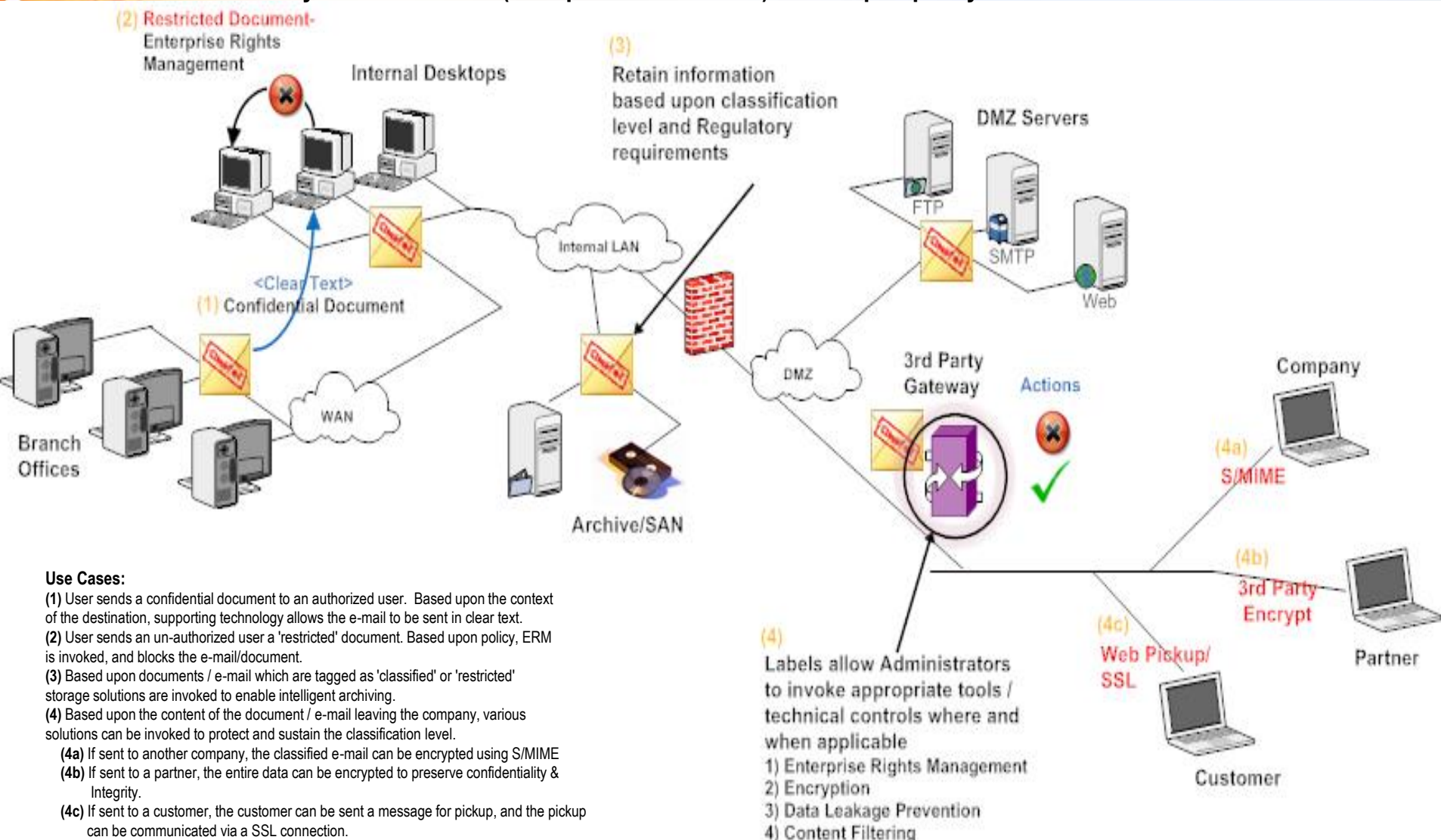

#### Where do we start?

Η

F

i

- First 3 months of Inside-Out
	- Review/Update the data classification policy (buy-in from corporate executive is critical)
	- Develop a data classification procedure which provides data owners guidance on how to classify data
	- Update the awareness program and roll out to educate owners on how to classify data
	- Identify a DLP solution, which can be customized for organization's classification needs (Most DLP software do a good job of catching PHI, PII and credit card data). DLP software should interface with your libraries.

#### Where do we start?

Η

H

F

- 3-9 months of Inside-Out
	- Deploy the initial DLP software to enable detection of PHI, PII and credit card data
	- Work with two major business units to start identifying corporate "crown jewels" and tag the data (R&D, Legal, Engineering)
	- Ensure the awareness program is completed by data owners
	- Inventory the "crown jewels" and start to understand which software/systems they reside
	- Classify the "crown jewels" and enable DLP

#### Where do we start?

Η

H

i

- 9-12 months of Inside-Out
	- Your organization should have a "working" solution for protecting sensitive data leaving the organization
	- Start to roll out the solution to other divisions
	- Start to incorporate other requirements like export control and other regulatory requirements into the classification process

## End goal is to protect classified data

--------

Ī

Ē

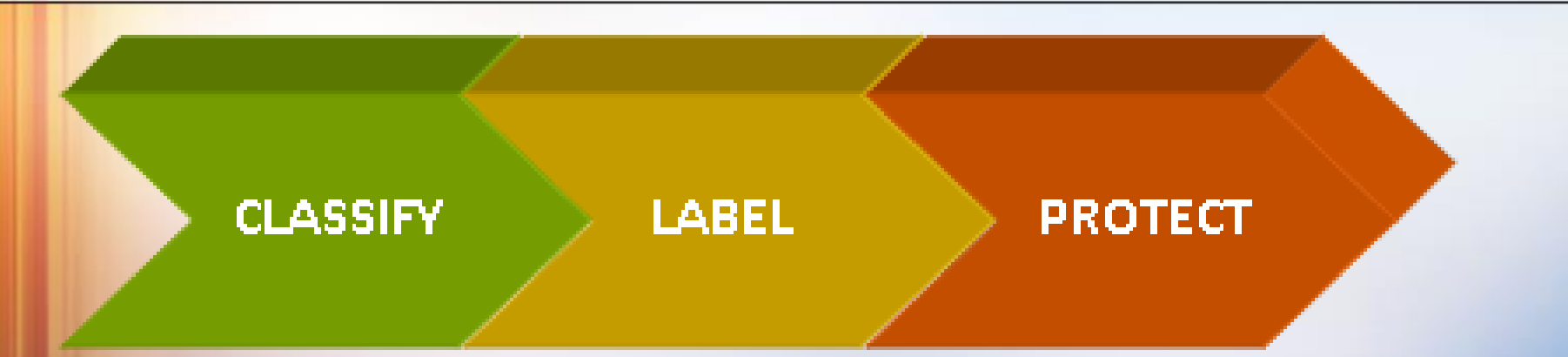

Classify – Determine the appropriate level of classification

Label – Tag the asset with the appropriate level of classification

Protect – Define appropriate security controls commensurate with the classification to protect the asset

# Data Classification

H

I

--------

- Most of us have good classification policy statement
- Typically, the classification is:
	- Public
	- Internal Use
	- Confidential
	- Secret
- Most users of organizations understand the classification policy but do not know how to use or implement it

# Additional guidance / rules (sample)

H

ŧ

E

E

F

F F

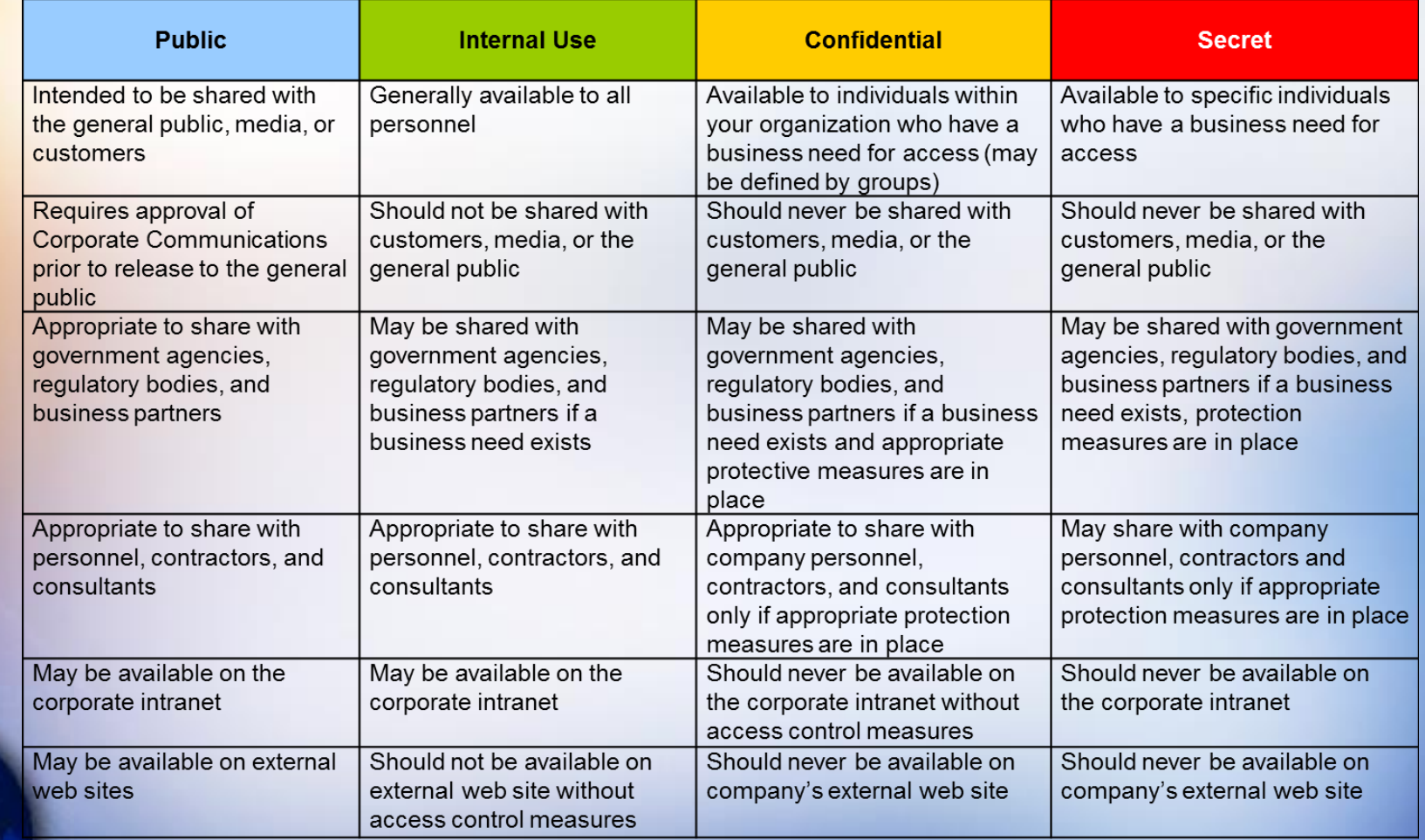

## Develop examples of Classification

H

E

E

E

F

г F

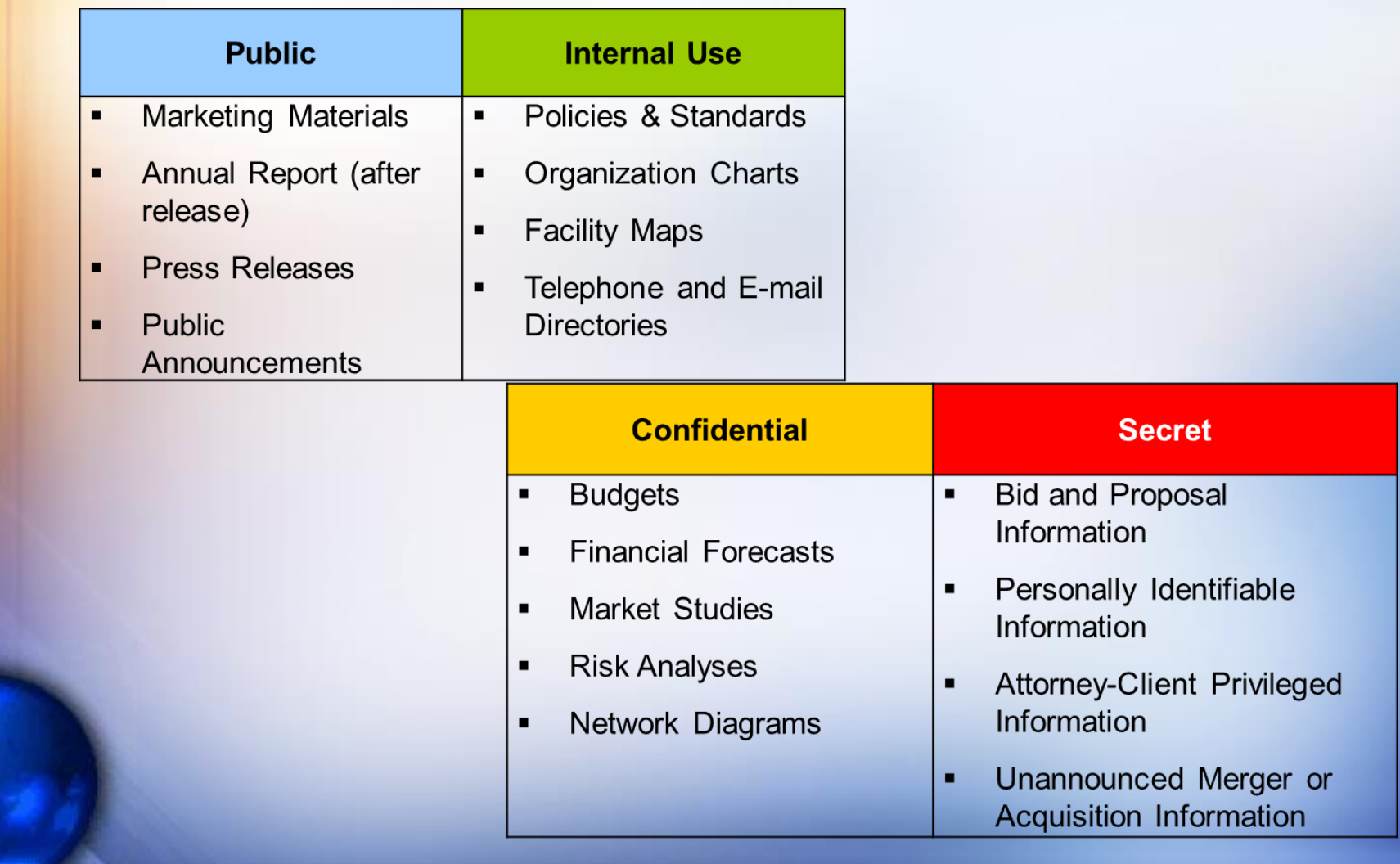

#### Classification process

H

H

----------

I

F

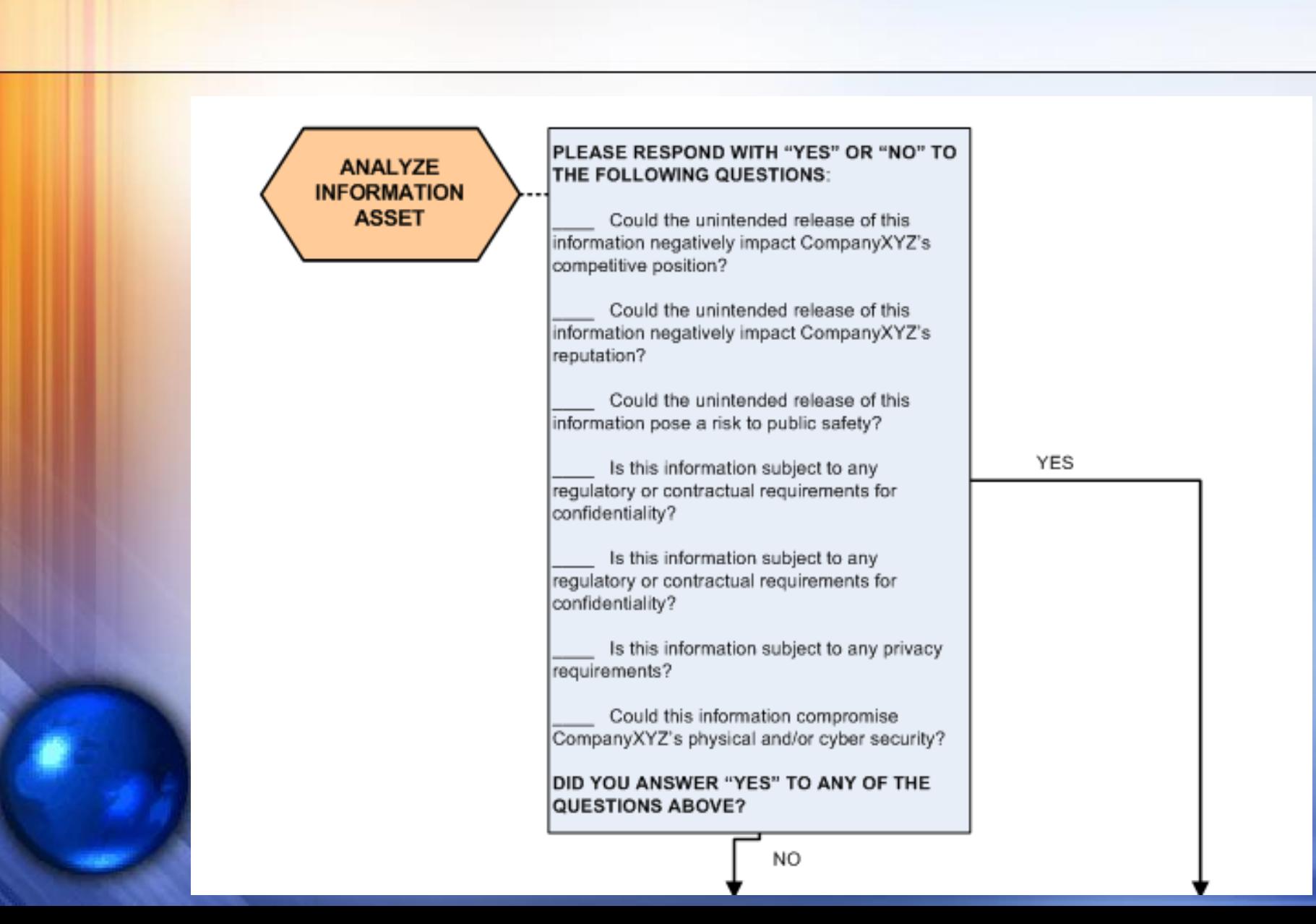

# Classification process

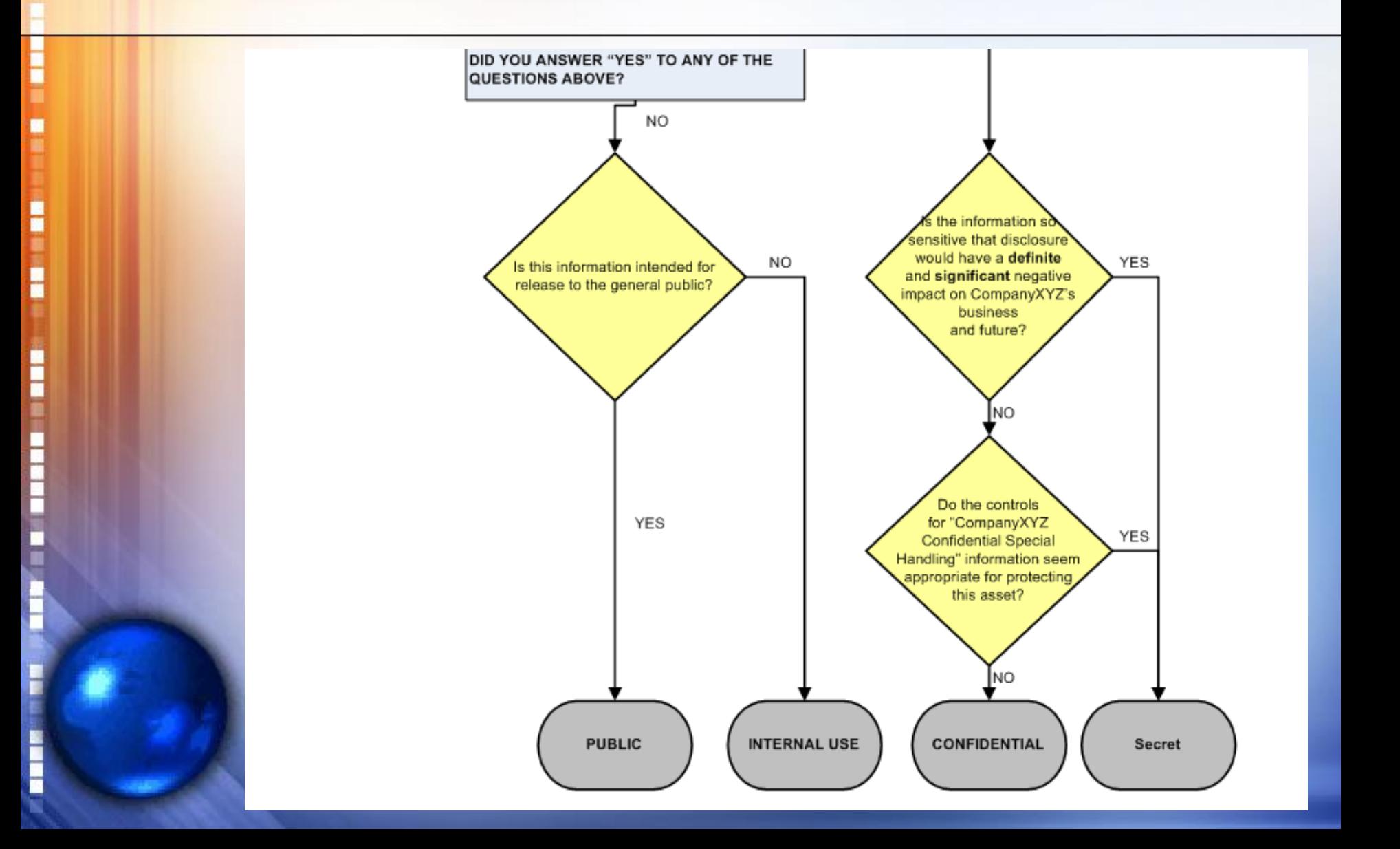

# Classification examples

 $\Delta$ 

H

H

--------

F

F

#### **APPENDIX A: RECOMMENDED CLASSIFICATIONS FOR INFORMATION ASSETS**

The following examples of common information assets are already classified to simplify the process for you. These recommended classifications are a *minimum* classification.

**IMPORTANT:** Please classify your information as more sensitive if you feel that is warranted by the content.

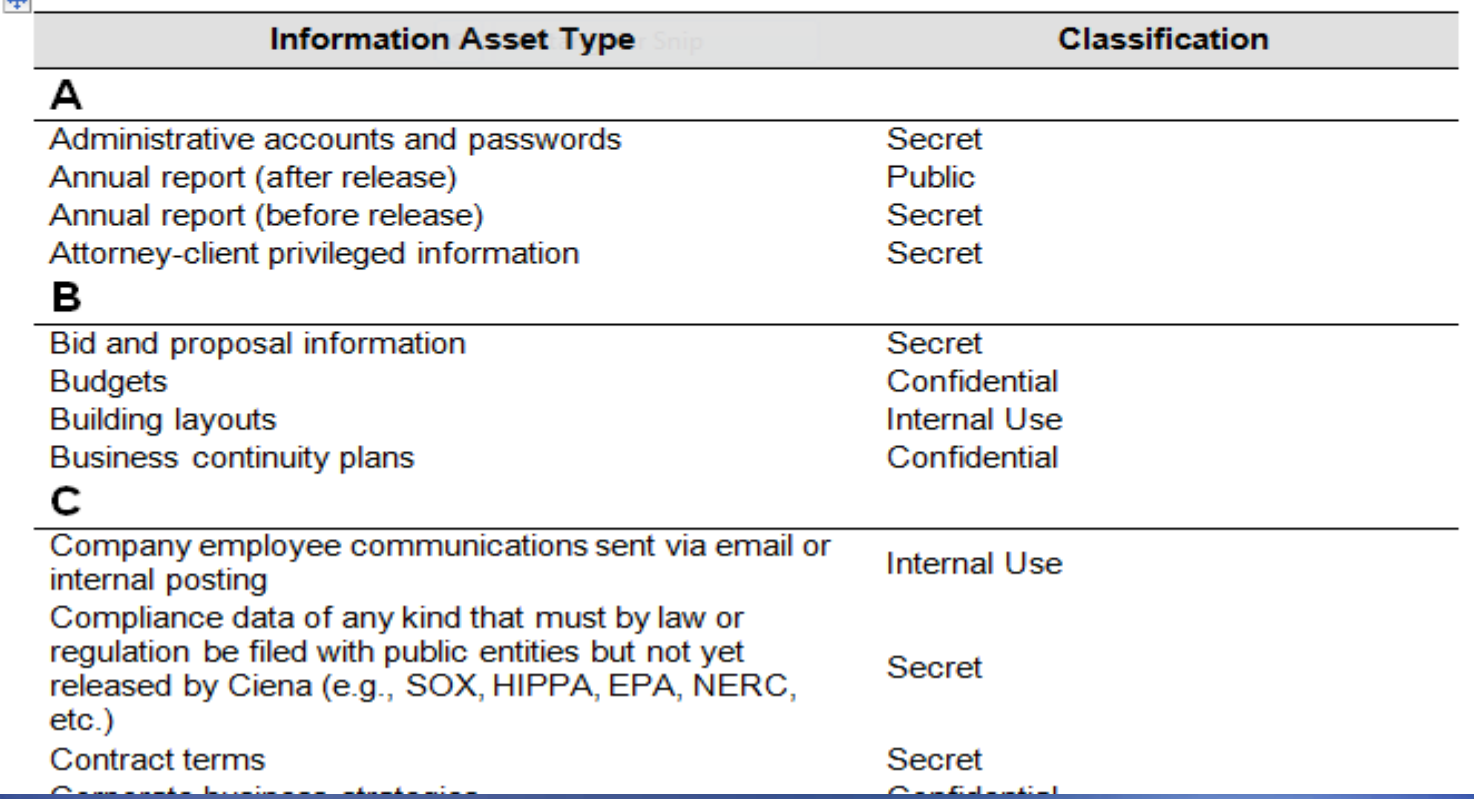

# Classification examples

l

ŧ

E

E

г

F

F F

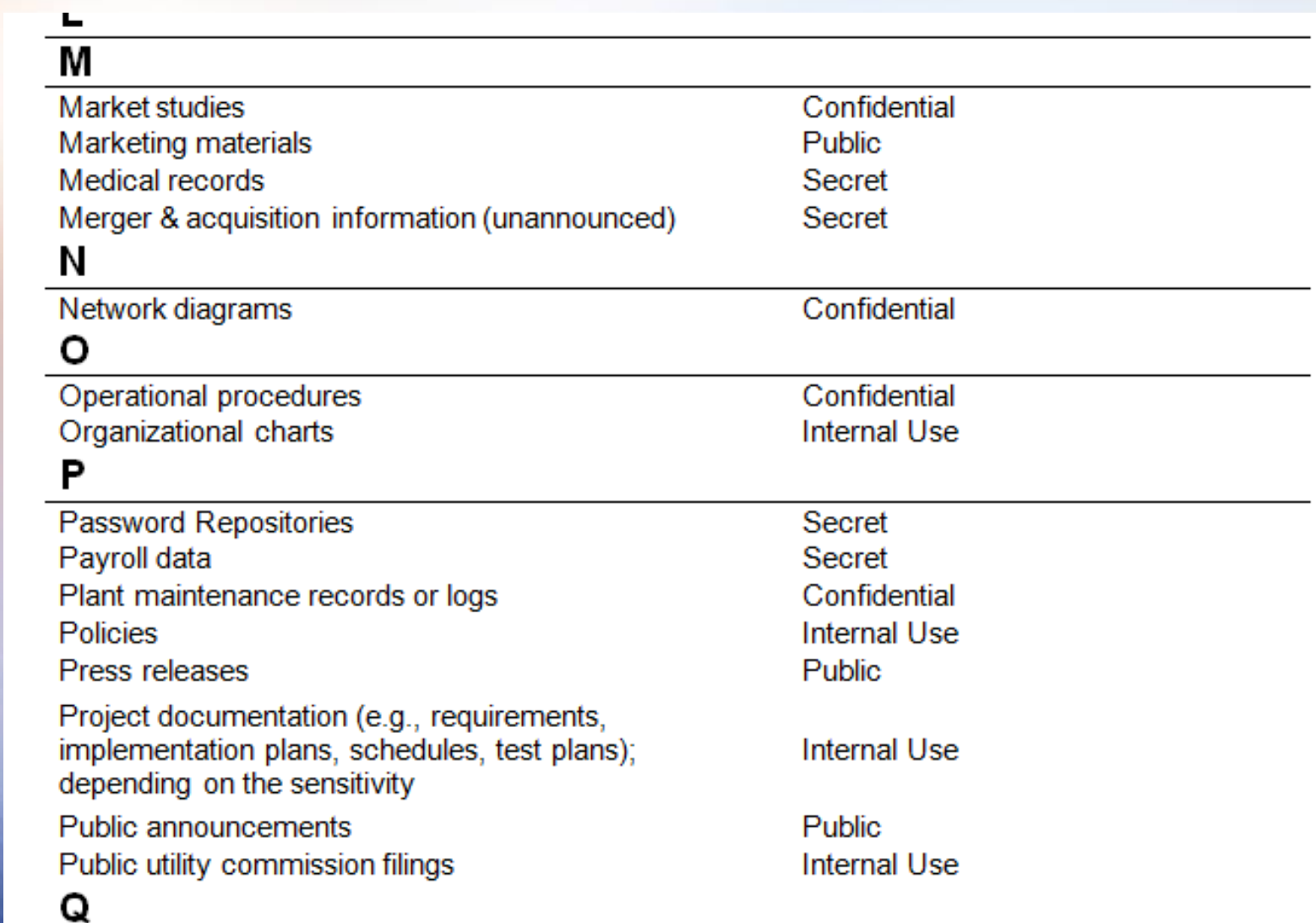

# How It All Fits Together

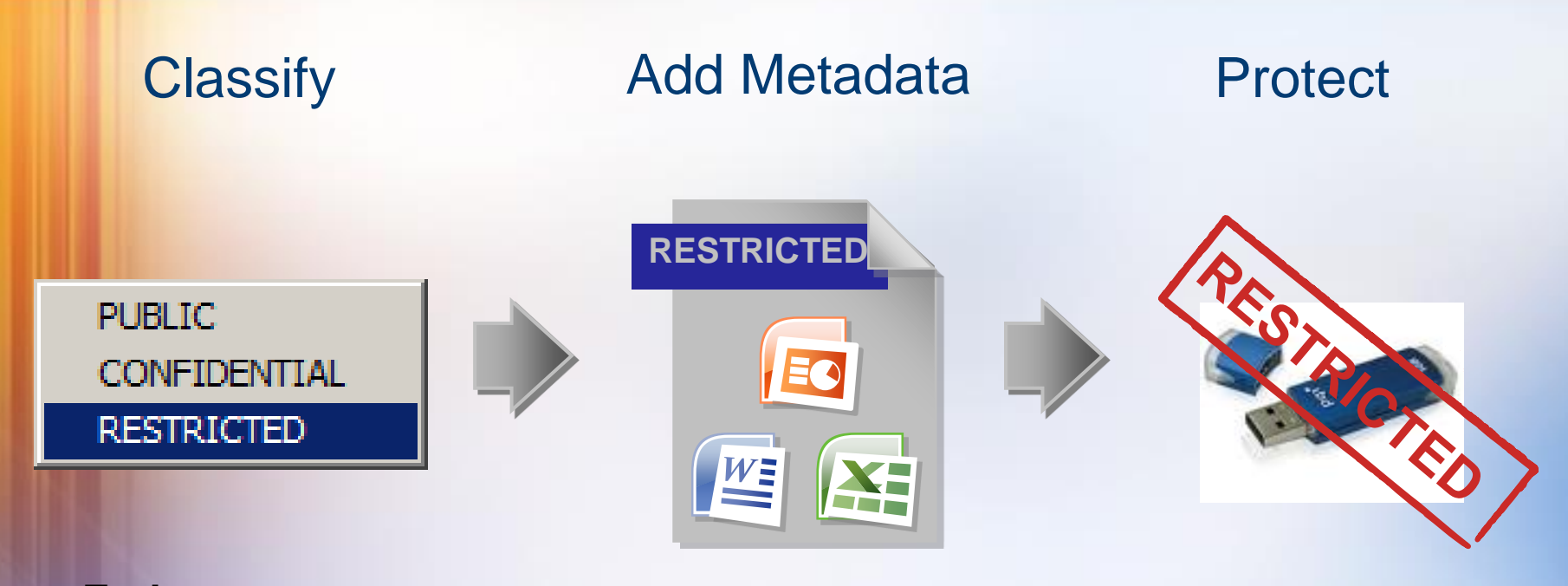

• **End user** 

H

H

i

È

- **Classification should add metadata to the Office document classifies file** • **Classification** • **DLP solutions** 
	- **enforce policy based on metadata**

### Engage the End-User

Η

H

- Machines cannot classify nearly as accurately as end-users
- Users must understand classifications and data handling. Otherwise data protection efforts tied to classification have limited value
- Direct end-user feedback engages them at the point in which they are executing business processes, which is highly effective
- Some organizations have security or compliance "champions" as outreach to the rest of the organization who can help

# Leverage Technology – To Educate

Η

H

F

- Educate with tool tips & visual markings
- Label documents with point-and-click ease
- Provide targeted feedback/training directly where and when it's needed, at risky users
- Can avoid costly mistakes most exposures are the result of mistakes, not malicious acts
- Stop internal documents from being sent outside the organization
- Users get immediate feedback to selfremediate policy violations

# Leverage Technology – To Classify & Label

Η

H

- Classifying in Outlook means manually adding a header or footer to the email
- Classifying documents in MS Office means modifying the document metadata (properties), which is not simple or intuitive
- Classifying in SharePoint is easier in lists, but not intuitive with document libraries
- Technology can provide ease of classification with point-and-click ease
- Adds metadata tags to better enable DLP capability

# Classification in MS Outlook & OWA

Η

H

- Provides an integrated interface with the Outlook client and Outlook Web Access
- Allows point and click classification
- Tool Tip feedback helps educate users on the classification levels before selecting
- Can apply visual markings in the subject line and/or email body to indicate classification
- DLP/Email Encryption tools can trigger off classification labels, for example "encrypt any outbound email tagged "PHI" or "Secret"

# Classification in MS Outlook

H

H

į

E

F

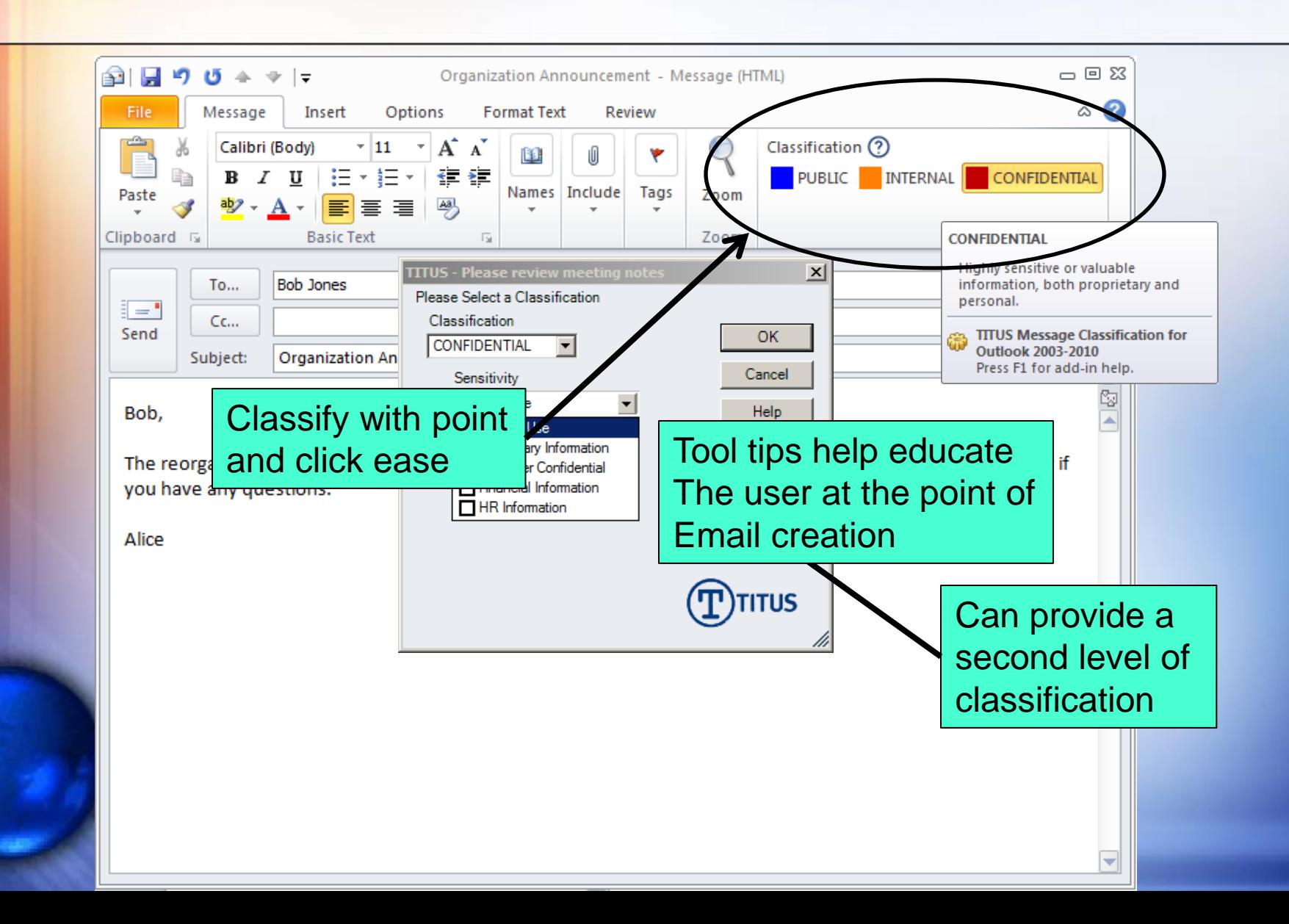

# Additional Capabilities

Η

H

i

**The Second Second** 

#### **Titus Labs software can provide DLP-like capability within their classification software**

- Can verify internal vs. external recipients
- Can prompt when an action does not match the classification
- Can prevent lowering the classification when forwarding
- Can be set to limit the maximum number of recipients
- All messages are customizable

# Document Marking

H

E

E

F F

г г

п F

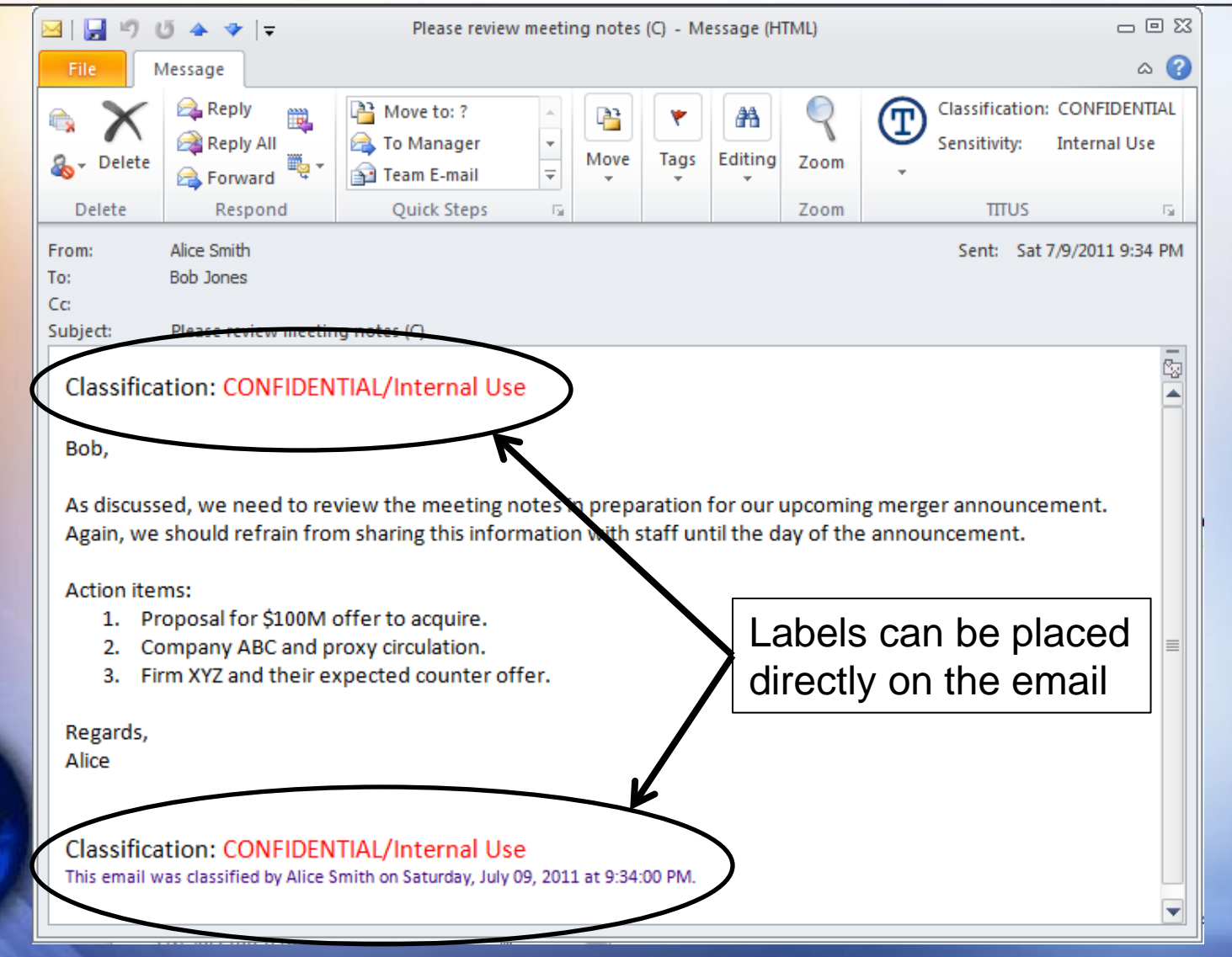

# Recipient and Classification Validation

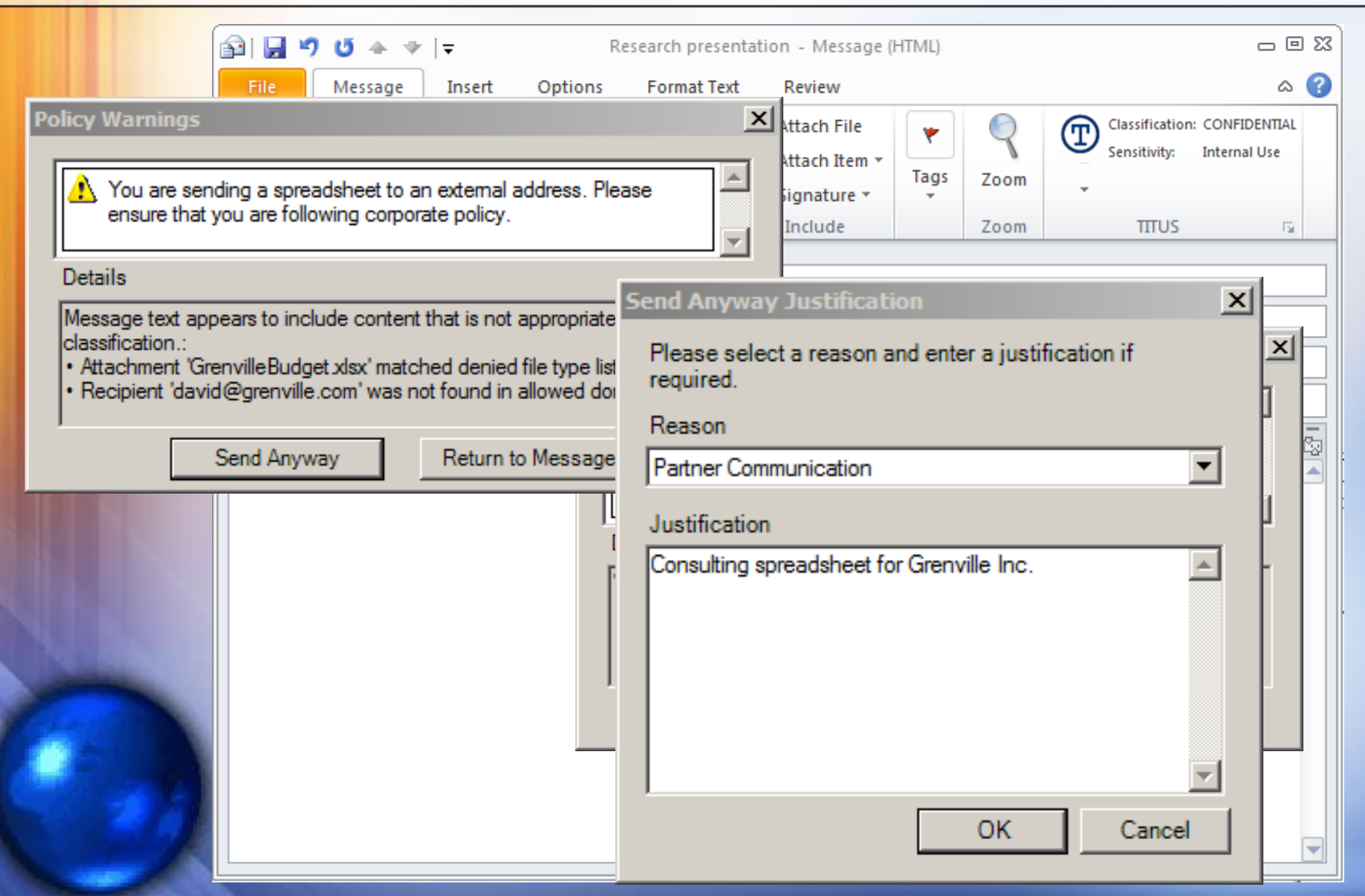

F

E

E

E

Ē

**Maria** 

# Classification in Outlook Web Access

F

**Note** 

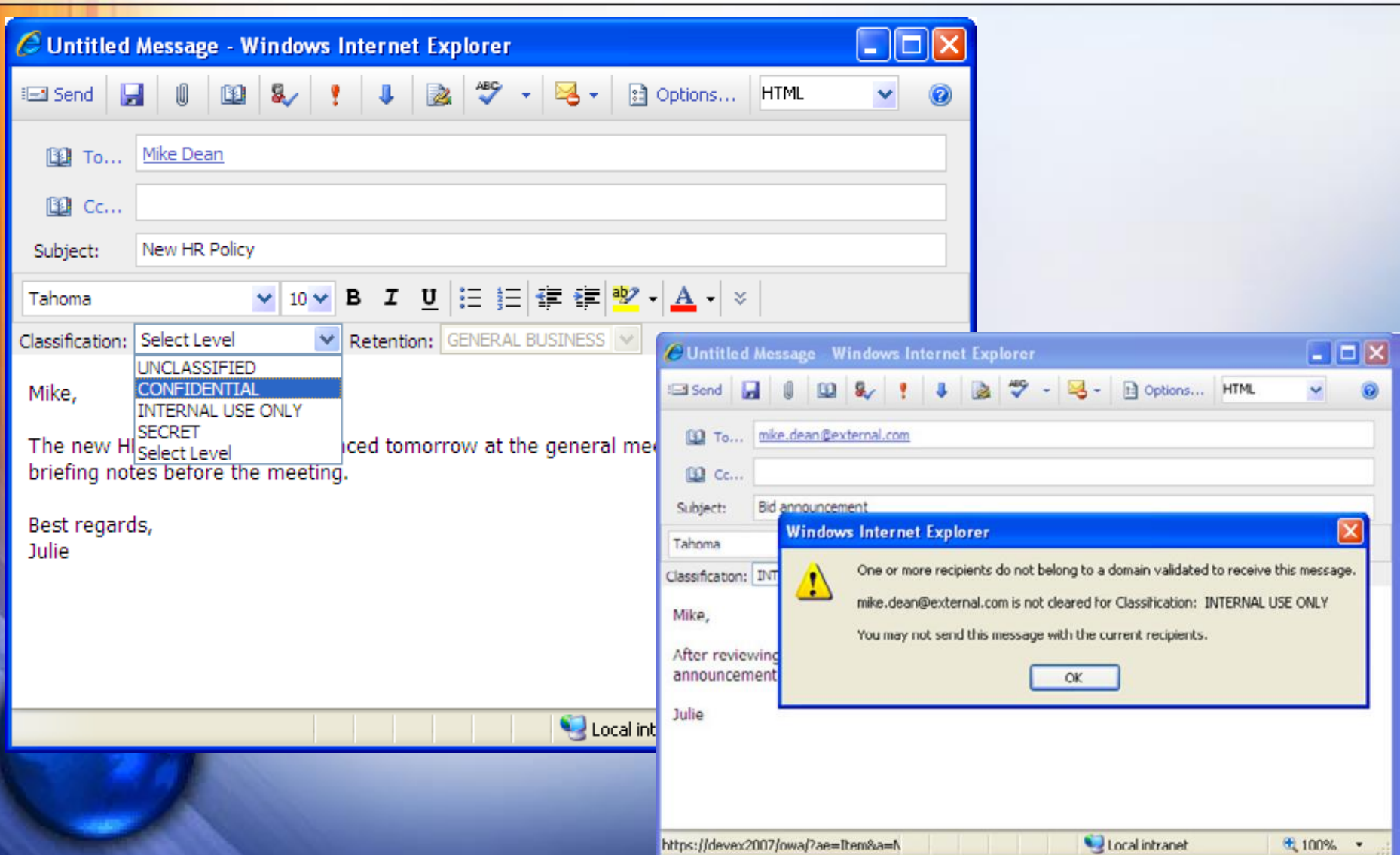

# Classification in Windows Desktop

- Integrated UI with Windows
- Can require classification to save a document or email a document
- Color-coded icons visually identify the classification to users
- Can implement 2-stage classification
	- Classification

Η

H

E

- Sensitivity or Retention Period
- Automatically adds to document properties, header or footer per organization intent

# Classification in Windows Desktop

Е

ī

F

Ė

**THE REAL** 

F

F

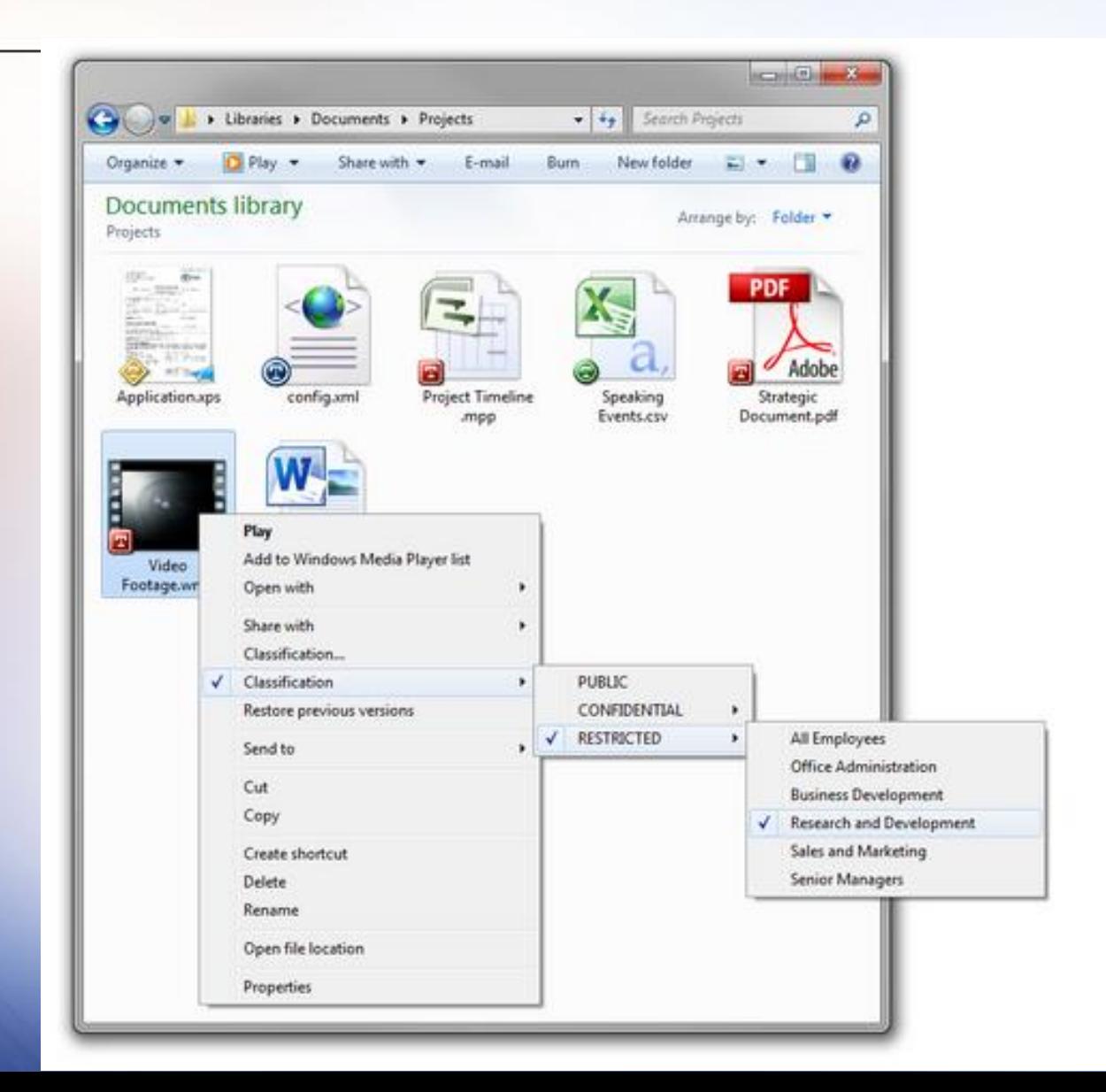

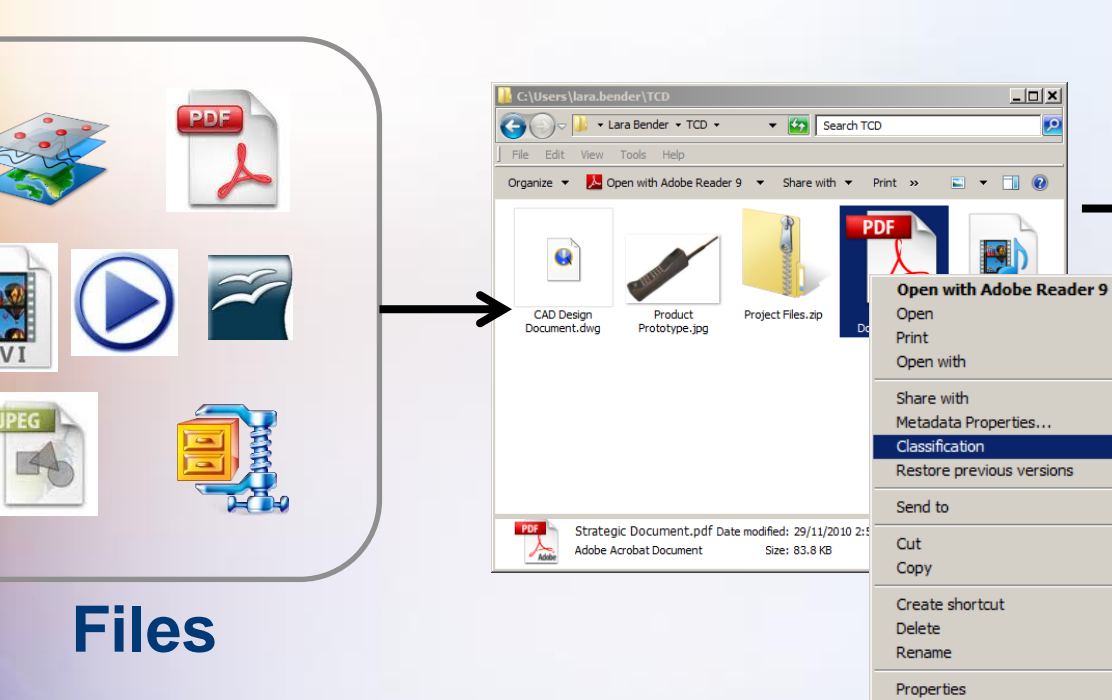

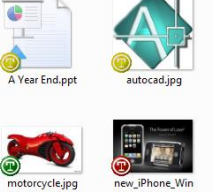

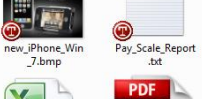

FireExits.vsd

W X  $\circledcirc$ ◉ PressRelease.doc

 $\mathbf x$ 

PUBLIC

k.

INTERNAL CONFIDENTIAL

 $\mathfrak{a}$ Adobe Speaking Titus Registration Events.csv form.pdf

## Classification in MS Office

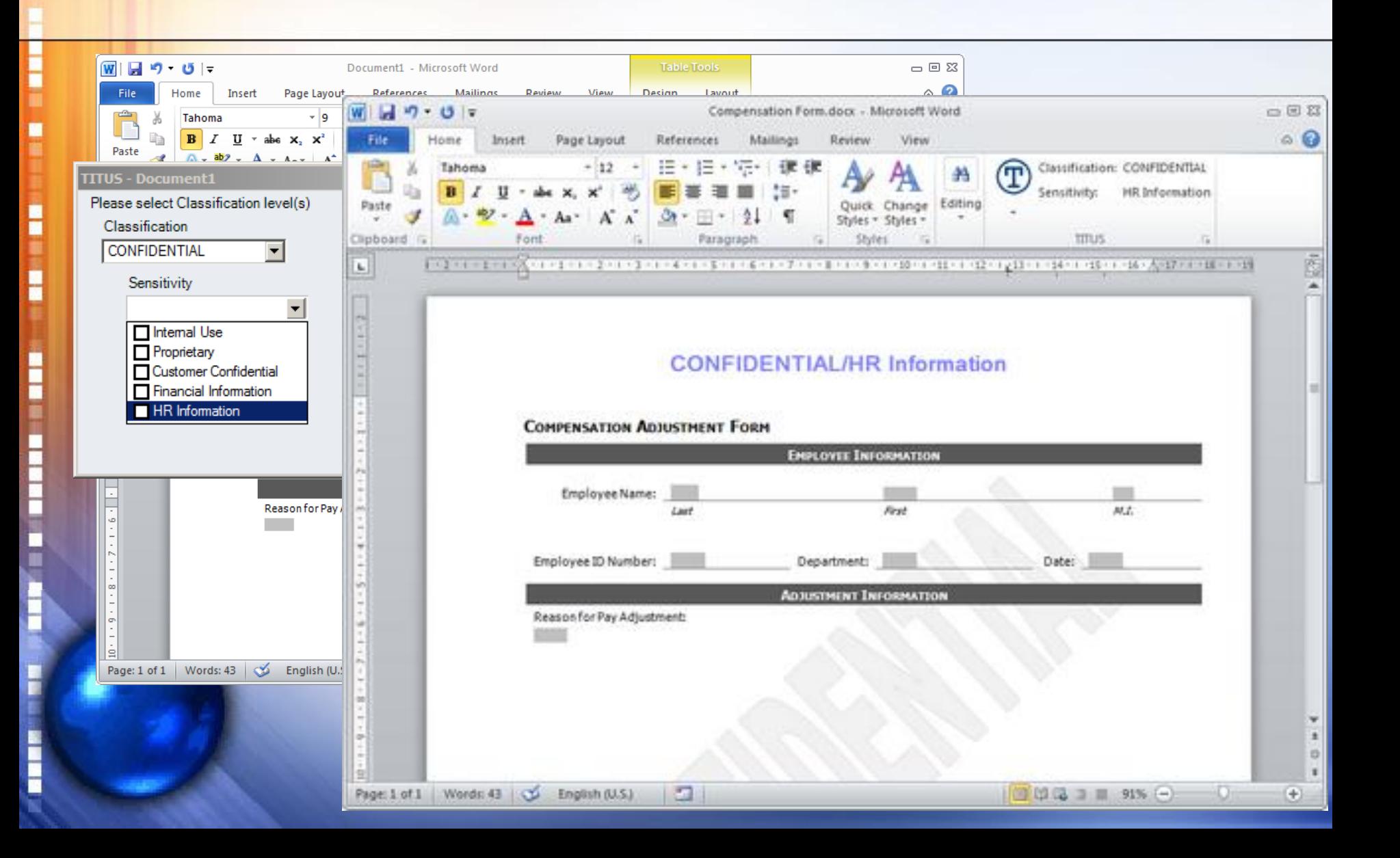

# Classification in Sharepoint

Η

H

- Provides ability to apply classifications to individual documents in a repository or list
- Can force classification on save or upload
- Allows you to control security on documents according to metadata tags (attributes)
	- For example, Group A can access "internal use only" document, while Group B can access "internal use only" and "confidential"

# Classification in Sharepoint

When adding classification to an uploaded document, headers, footers and watermarks can be automatically added

г

![](_page_45_Picture_2.jpeg)

### Classification in Sharepoint

в

ī

E

--------

Ī

![](_page_46_Figure_1.jpeg)

# How It All Fits Together

![](_page_47_Figure_1.jpeg)

• **End user** 

H

H

i

È

- **Classification should add metadata to the Office document classifies file** • **Classification** • **DLP solutions** 
	- **enforce policy based on metadata**

### What is Data Loss Prevention?

- A layered security control
- A detective control

H

E

--------

Ī

- An information theft deterrent
- A preventative control if strict rules are enforced (can prevent the action, but not the attempt)
- A data inventory/discovery tool?

Bottom line: A content filtering tool

# What Can DLP Identify?

#### **Email**

– Sensitive data sent outside the company

#### **Web**

H

I

-------------

- Files attached to webmail (Gmail, Hotmail, etc.)
- Files uploaded to web sites (Dropbox, etc.)

#### **Endpoint**

- Data copied to external media
- Data printed

#### **Network Storage**

- Data stored on file shares
- Data stored on SharePoint

It's all about the data…

- Where is it? How is it being used?
- How can I prevent loss of it?
- What scenarios are most important?

#### **Customer, Employee, Patient, Student Data**

#### **Regulatory Compliance**

- Social Security Numbers
- Credit Card Numbers
- Contact Information

H

H

I

**THEFT** 

ì

I

H

Ë

• Health Information

#### **Intellectual Property**

#### **Competitive**

- Source Code
- Engineering Specs
- Strategy Documents
- Pricing

#### **Company Confidential**

#### **Reputation**

- Quarterly Results
- M&A Strategy
- CEO Internal Email
- Internal Conversations

Malicious Intent, Mistake or Ignorance?

- Credit cards going to 3<sup>rd</sup> party via email
- Nurse copying Patient PHI to a USB drive
- Company docs uploaded to SkyDrive

Η

H

E

- Bank account numbers stored on an unrestricted file share
- Sending sensitive PII to personal email
- Customer financial information being printed

Once scenarios are defined, business rules can be created to match the requirement

#### **Questions to Ask**

Η

H

- Do regulations dictate unacceptable data transmission (type or method)?
- Do different rules need to apply to different departments? (i.e. it's ok for loan officers to send this data, but not ok for anyone else)
- What situations would trigger a breach response?
- Which scenarios do I only want to view activity for a while to understand "normal" flow vs. which would I react to immediately?

#### **Detecting Classified Data**

Η

H

**BEERING IN BAR** 

**We've established our classification scheme and implemented a process to classify documents, now how do I prevent data loss?**

# How Do DLP Rules Work?

- Match described content (pattern match)
- Match exact data (your customer or patients specific data (does not work on endpoint)
- Can match data only, or can require another data element in close proximity (SSN/name)
- Should I care about low or log-only events?
	- YES!

Η

H

- Consider which is worse:
	- 1 event of 500 matches (mistake?)
	- or 500 events of 1 match (broken process)

# **Detecting Classified Data**

For classified data:

H

H

į

**THE REAL** 

- Pattern match
	- Find "ABC Secret"
	- Find "Classification: Internal Use Only"
	- $\triangleright$  Find metadata field Classification with a value of "Secret"
	- *Find outgoing email with property "Internal Use Only"*

# **Detecting Classified Data**

For classified data:

H

ŧ

a was a second to

Ì

- Proximity match
	- $\checkmark$  Find "Secret" within 10 characters of "Classification"
	- Find *name* within 15 characters of a *credit card number*
	- Find *name* within 15 characters of **diagnosis**

### **Implementation Considerations**

i

Ē

F

**Maria** 

# Implementation – Business Participation

Η

H

I

**THE REAL** 

- Business sponsorship & participation is CRITICAL
- Privacy/Security/Legal/Compliance can determine what situation would constitute a breach per regulations
- What situations would be considered a breach, or indicate a broken process from the business perspective?
- Business should drive thresholds for detection
- Business should be involved in remediation (context)

# Implementation – Team Cooperation

Η

H

- Security Team may flag & filter events
- Privacy will engage in PII incidents
- Security will engage in fraud & IP events
- HR addresses employee actions
- Supplier Mgmt addresses supplier actions
- Cross-company committee provides oversight and approves logical business rules
- Business SMEs approve specific rule criteria

# Implementation – DLP Procedures

- Event handling must be defined AHEAD OF TIME
- Who will filter out false positives?
- Who will follow-up on valid events?
- Have SLAs been established based on severity?
	- High

H

I

i

Ě

- Medium
- Low
- Audit-only
- Who will make the contact during a follow-up?
- Who will be contacted during follow-up?
	- Manager, Individual

# Implementation – DLP Procedures (cont.)

- Do individuals following-up know how to use the DLP tool and manage events?
- Are the security, privacy, fraud incident procedures defined well enough so it's clear when to engage those processes?
- Has HR created procedures to define actions against employees for DLP events?
- What action will be taken against the person?
	- Accidental

Η

H

F

- Negligence (policy violation)
- Malicious

# Implementation – Event Follow-Up

- Now that DLP triggered an event, what should the technology be configured to do?
	- All events are logged

Η

H

F

- Audit passive, invisible to user
- Alert inform DLP team of high priority
- Notify popup window to the user
- Block popup to user and block the action
- Based upon the number of events, do the responsible teams have sufficient bandwidth to handle the volume?

# Implementation – Follow-up Matrix

**Sample Decision Table**

----------

Ě

Ë

![](_page_63_Picture_111.jpeg)

**High/Med/Low thresholds are defined unique to the business**

### Implementation – False Positives

- They WILL happen (and a lot of them!)
- Exact data matching has fewer
- Common Causes:

l

H

į

**THE REAL** 

- Numbers resemble SSN or MRN
- Rule is too broad or has no proximity terms defined
- Printing trigger data is an approved business process
- Email was encrypted, but DLP sees it first

## Implementation – Broken Processes

Η

H

- People don't realize they're doing it
- Claim policy ignorance (didn't know I couldn't)
- People email or copy docs to work on at home
- Access controls aren't working as intended
- People steal customer data when they leave
- Repetitive events often indicate broken business processes or lack of adherence to policy

# **Tracking Risks to Critical Assets**

![](_page_66_Figure_1.jpeg)

# **Tracking Risks to Critical Assets**

#### **Monitoring Metrics**

H

ŧ

i

Ī

- **Largest offenders by** individual or dept.
- **Events by specific** asset:
	- Specific files
	- Specific locations
	- Specific classifications

![](_page_67_Figure_7.jpeg)